### VANGUARD SECURITY & COMPLIANCE CONFERENCE 2016**IBM Systems**

# **Session BTB8 - RACF MONE LEARTER FOR AUDITORS®** (and Friends!)

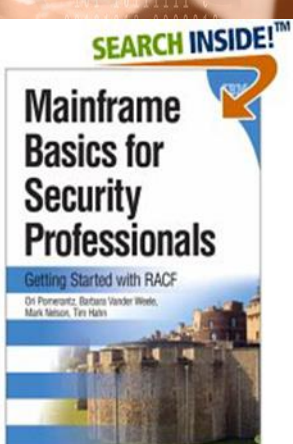

**Mark Nelson, CISSP®, CISSLP® markan@us.ibm.com**

 $\frac{11}{20}$  db d9 48 de 46 35  $\frac{1}{3}$ 

**IBM®**

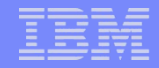

### Agenda

- **What is Auditing?**
- **RACF Cross Reference Utility (IRRUT100)**
- **RACF Database Unload Utility (IRRDBU00)**
- **RACF Remove ID Utility (IRRRID00)**
- **RACF Report Writer (RACFRW)**
- **RACF SMF Data Unload Utility (IRRADU00)**
- **RACF Health Checks**
- **Summary**

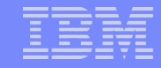

# What is Auditing?

#### **Verification of compliance with the Installation Security Policy, by examining:**

- ▶ Procedures and policies
- Access rules
- **Physical access**
- ▶ User identification
- ▶ Event data
- $\blacktriangleright$  Etc.
- **Looking at both successful (allowed) and unsuccessful (denied) events, looking for patterns**
- **Does your security policy cover the proper configuration of the operating system?**

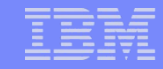

#### Vanguard Integrity Professionals Critical Assessment Findings in Mainframe Environments

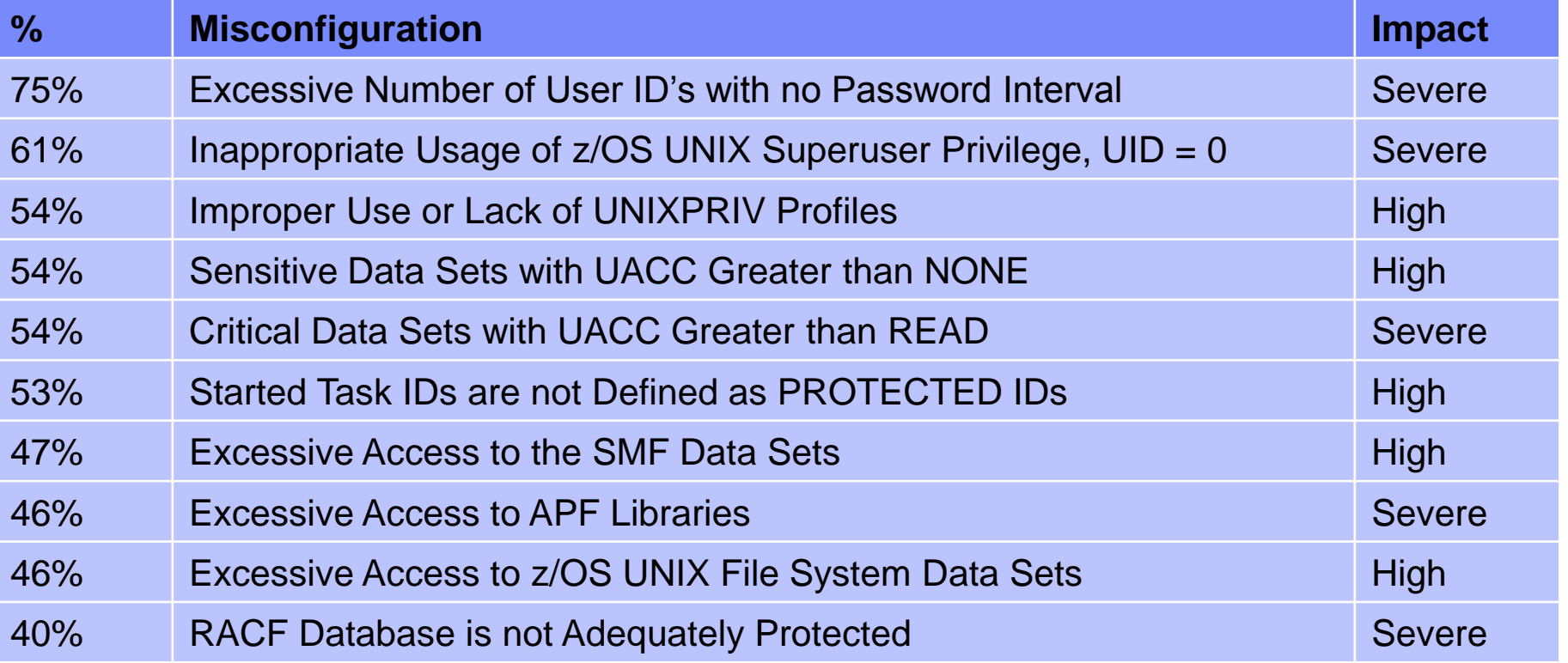

### RACF Utilities for Auditors

# The RACF Cross Reference Utility (IRRUT100)

### RACF Cross-Reference Utility (IRRUT100)

#### **Searches live RACF database looking for references to user IDs and group IDs that you specify**

- ▶ Standard and conditional access lists
- **NOTIFY, OWNER**
- ▶ Data set high level qualifiers

#### **Results are limited to your scope of authority**

- ▶ System SPECIAL/AUDITOR sees all
- Group-SPECIAL/AUDITOR yields those references that are within the scope of authority of the group
- Users can see references to their own user profile

#### **Uses**

- ▶ Find references to a known ID
- ▶ ID deletion
- **ID reassignment**

### IRRUT100 Invocation

**//JOBNAME JOB JOB CARD. . . . . . . //IRRUT100 EXEC PGM=IRRUT100 //SYSUT1 DD UNIT=SYSDA,SPACE=(TRK,(5,1)) //SYSPRINT DD SYSOUT=\* //SYSIN DD \* MARKN**

**/\***

### IRRUT100 Output

**Occurrences of MARKN** 

**In standard access list of general resource profile SDSF ISFCMD.ODSP.READER.\* (G) In standard access list of general resource profile SDSF ISFCMD.ODSP.PUNCH.\* (G) In standard access list of general resource profile SDSF ISFCMD.ODSP.PRINTER.\* (G) In notify field of general resource profile JESSPOOL &RACLNDE.MARKN.\*\* (G) Owner of JESSPOOL &RACLNDE.MARKN.\*\* (G) In standard access list of general resource profile ACCTNUM 263680 In standard access list of dataset profile USER01.RACFICE.\* (G) Owner of connect profile JAYMON/RACFWWW Owner of connect profile GENEK/RACFWWW Owner of connect profile DECKERC/RACFWWW In access list of group WEBDEV In access list of group RACFWWW Owner of group RACFWWW In access list of group BWVA In access list of group \$D09A User entry exists** 

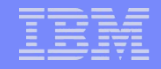

### Notes on Using IRRUT100

#### **Note that IRRUT100:**

- ▶ Works only with the current RACF database
- Reads each profile in the RACF database to find a reference causing record-level serialization
- Doesn't search resource names, other than data set HLQ

### When to Use IRRUT100

#### **When should you use IRRUT100?**

- ▶ When you know exactly what IDs you are interested in
- ▶ When you need to see the absolutely most current data
- When the impact of running the utility is small

### RACF Utilities for Auditors

# The RACF Database Unload Utility (IRRDBU00)

# RACF Database Unload Utility (IRRDBU00)

#### **What does the RACF Database Unload Utility do?**

- Decomposes a restructured RACF database into a set of "flat" records
- ▶ Suitable for viewing using an editor, reporting using DFSORT or equivalent, or up-loading to a relational data manager, such as D<sub>B2</sub>
- ▶ Uses either an active (primary or back-up) RACF database or a copy

#### **Authorization required**

- **Pre z/OS V2.2: UPDATE to the input RACF database**
- ▶ z/OS V2.2 and later: READ if PARM=NOLOCKINPUT **specified, UPDATE otherwise**

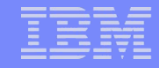

#### IRRDBU00 Record Format

 **Relational representation of the RACF database, suitable for a DBMS load utility**

#### **Conventions used in unloading the data:**

- All fields unloaded, with the exception of encrypted and "reserved for IBM" fields
- **Fields decoded and presented in a readable format** 
	- Example: UACC is output as "READ," "UPDATE," "ALTER," or "CONTROL" rather than as a binary field
- One record type per segment and per repeat group
	- Identified by a 4 byte record type
- Each record contains a "name" field which identifies the profile being described

### IRRDBU00 Output

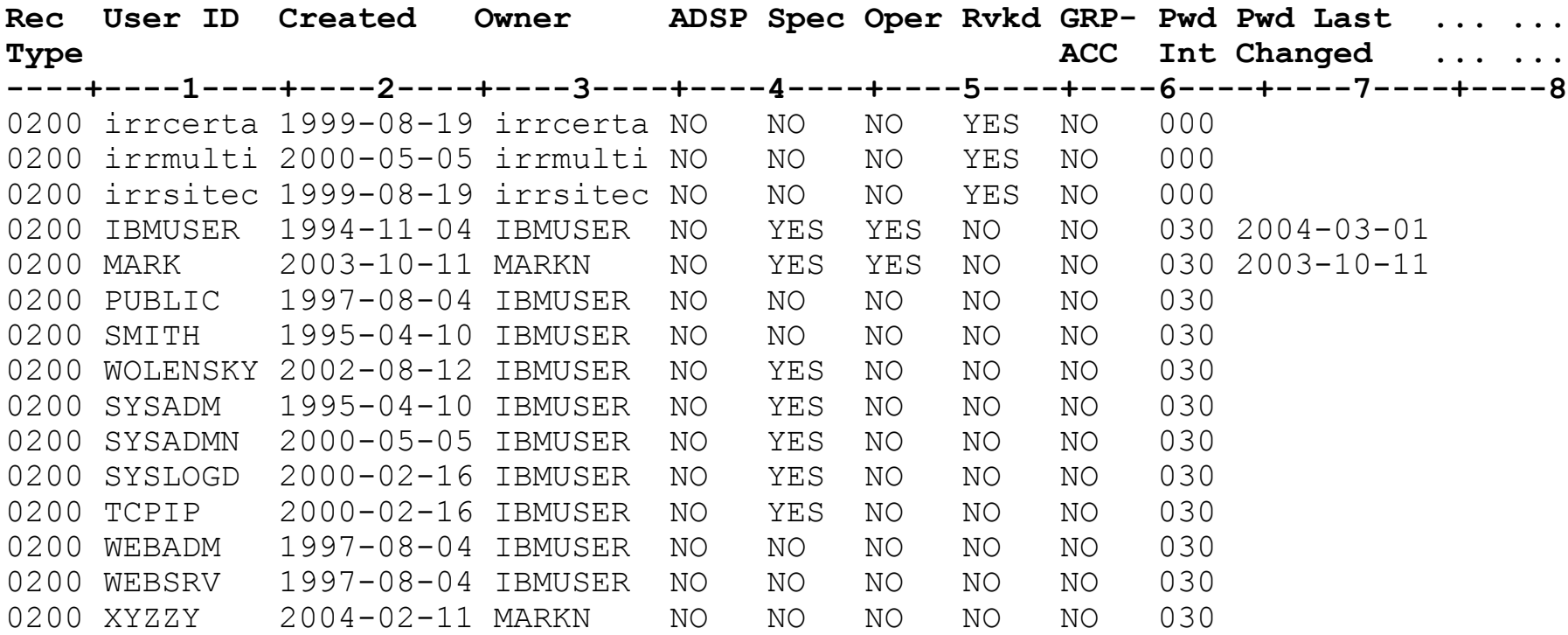

### IRRDBU00 Invocation

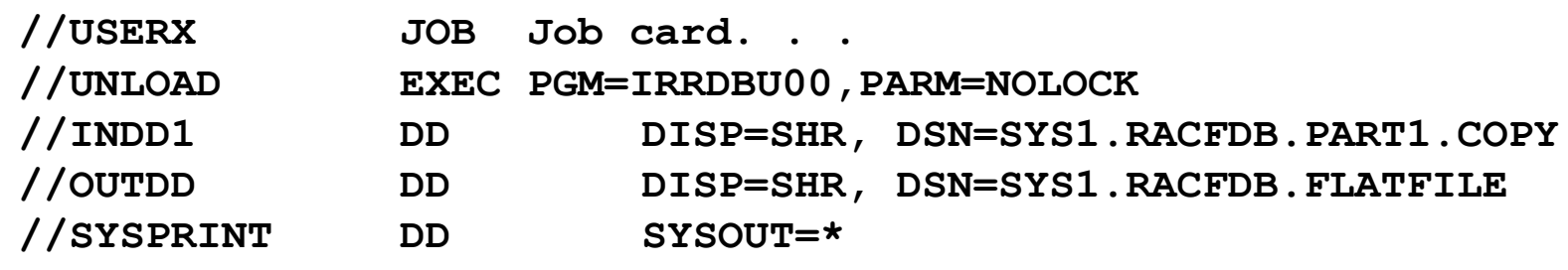

### IRRDBU00 Notes

- **The RACF Certificate 'anchor IDs' are unloaded.**
- **If you are processing your data using DFSORT or DB2, you must add the length of the record descriptor word (4) to each of the field offsets.**
- **If your database is split, can process all parts or each part separately.**
- **Uses the enhanced generic naming (EGN) setting and class descriptor table (CDT) from the execution system.**
- **IRRDBU00 does not interpret the data in the data base.**
- **Three PARM= values are supported:**
	- ▶ PARM=LOCK, which locks the input database until the utility finishes unloading
	- ▶ PARM=UNLOCK, which unlocks the input database and does not unload any records
	- ▶ PARM=NOLOCK, which unloads the input database without locking

### When to Use IRRDBU00

#### **Use IRRDBU00 when:**

- ▶ You want to create tailored reports on your RACF user, group, and access control definitions,
- ▶ You want to perform a detailed analysis of the contents of the RACF database, or when
- ▶ Working with an off-loaded copy of the RACF data is OK.

### RACF Utilities for Auditors

# The RACF Remove ID Utility (IRRRID00)

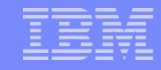

### The RACF Remove ID Utility (IRRRID00)

- **A RACF utility which finds references to IDs and creates the commands to remove those references**
- **Uses the output of the RACF Database Unload Utility (IRRDBU00) as input (not the RACF database)**
- **You can supply a list of IDs to search for. If you don't, IRRRID00 searches for all "residual" IDs**
- **Created commands must be reviewed and edited if necessary**
- **Requires READ authority to the IRRDBU00 output to create commands**
- **Normal RACF authorities required to execute the commands that are created**

### IRRRID00 Invocation

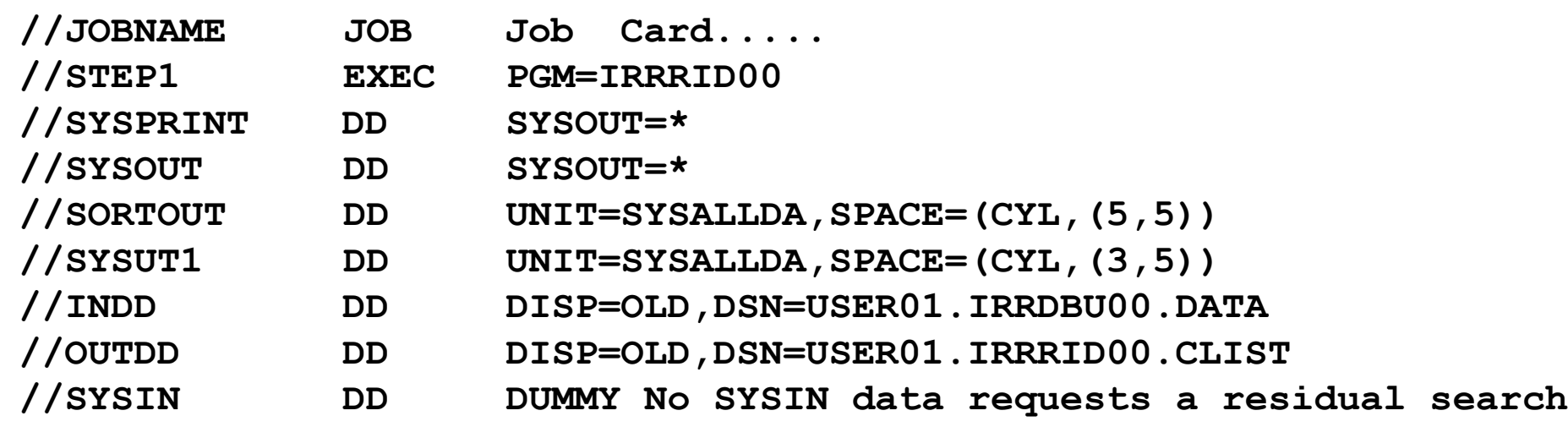

### IRRRID00 Output

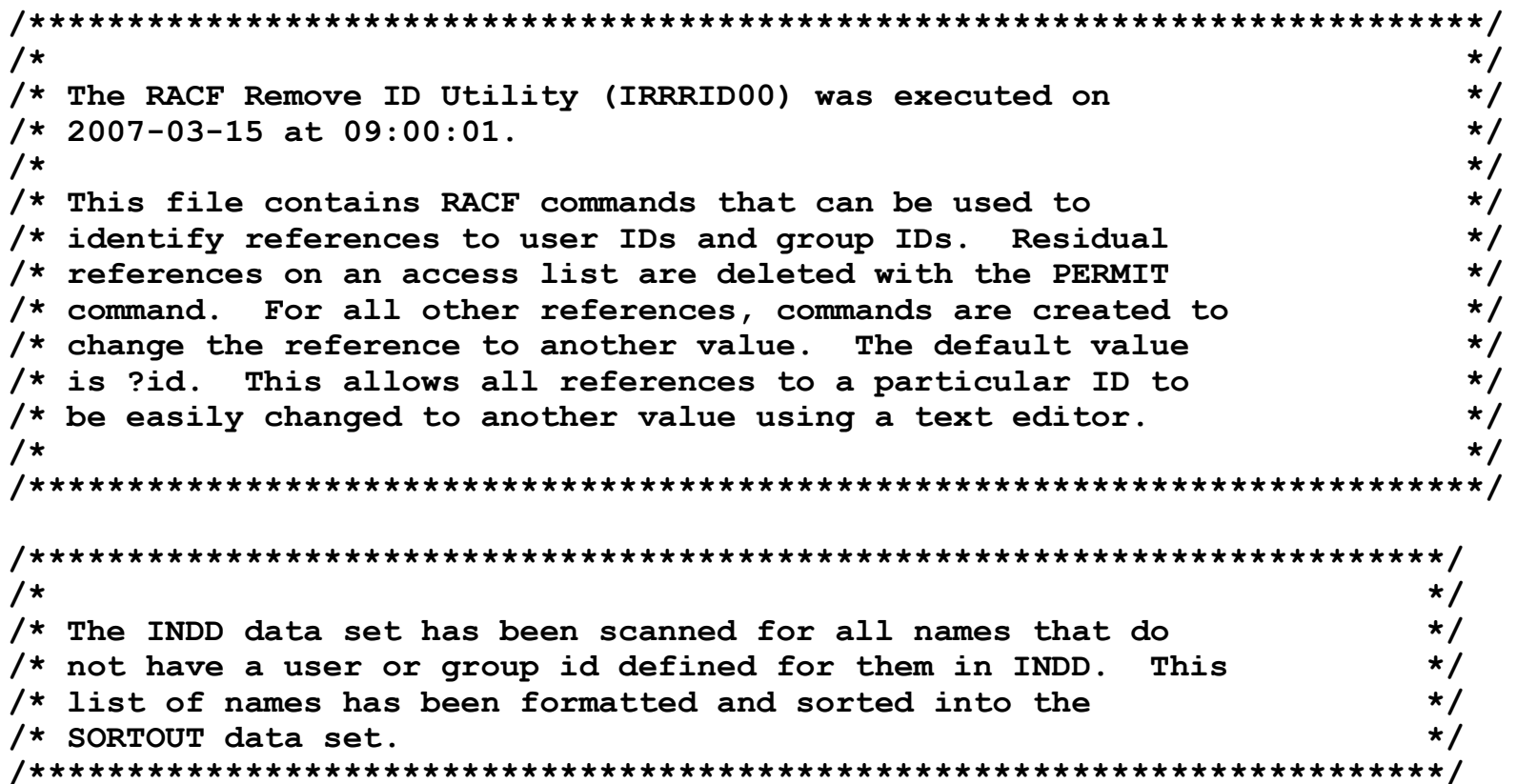

#### IRRRID00 Output

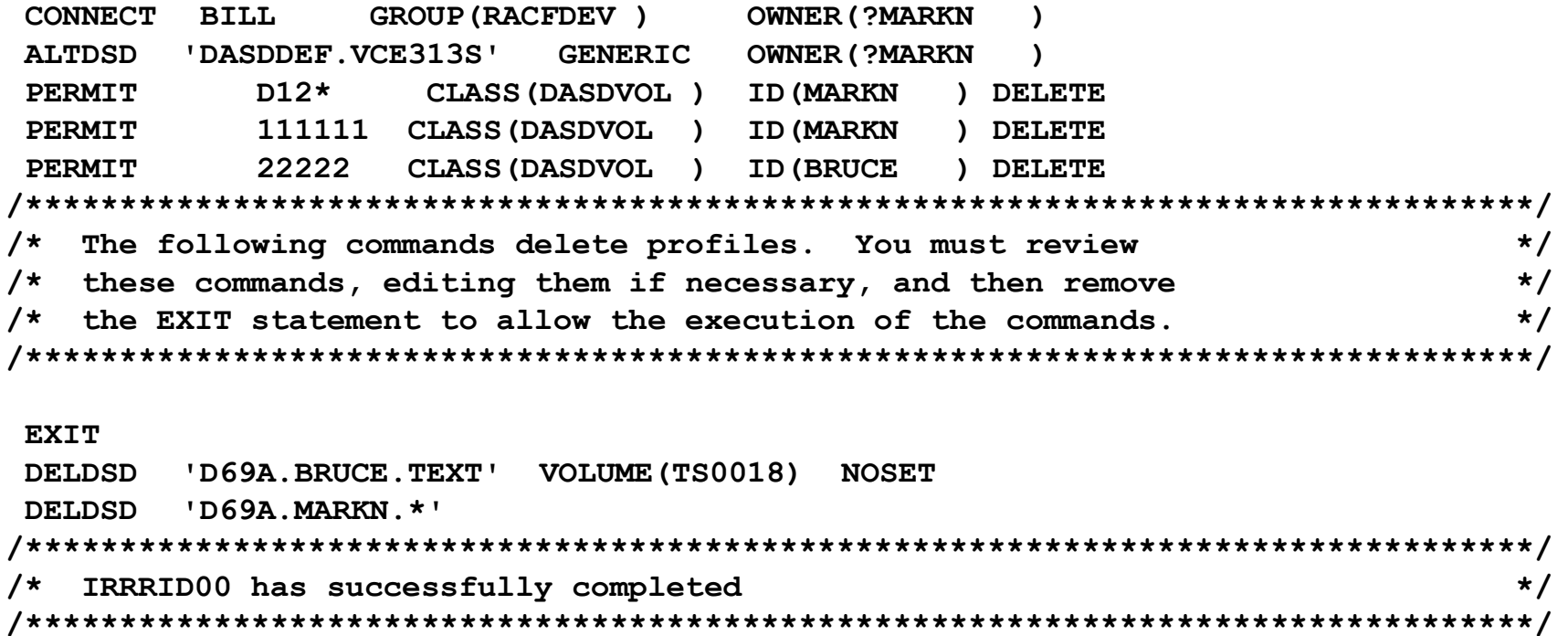

#### IRRRID00 Messages to SYSPRINT

**IRR680011 No IDs were found in the SYSIN data set. A search for all residual references is being performed.**

**IRR68019I IRRRID00 has searched 10000 records and processed 0 records. IRR68019I IRRRID00 has searched 20000 records and processed 0 records. IRR68019I IRRRID00 has searched 30000 records and processed 0 records. IRR68019I IRRRID00 has searched 40000 records and processed 0 records. IRR68019I IRRRID00 has searched 50000 records and processed 0 records. IRR68019I IRRRID00 has searched 60000 records and processed 0 records. IRR68019I IRRRID00 has searched 70000 records and processed 0 records. IRR68019I IRRRID00 has searched 80000 records and processed 0 records. IRR68019I IRRRID00 has searched 84907 records and processed 0 records. IRR68019I IRRRID00 has searched 84907 records and processed 10000 records. IRR68019I IRRRID00 has searched 84907 records and processed 20000 records. IRR68019I IRRRID00 has searched 84907 records and processed 30000 records. IRR68019I IRRRID00 has searched 84907 records and processed 40000 records. IRR68019I IRRRID00 has searched 84907 records and processed 50000 records. IRR68019I IRRRID00 has searched 84907 records and processed 60000 records. IRR68019I IRRRID00 has searched 84907 records and processed 70000 records. IRR68019I IRRRID00 has searched 84907 records and processed 80000 records. IRR68019I IRRRID00 has searched 84907 records and processed 84907 records. IRR68004I IRRRID00 found 3734 references IRR68011I The utility has successfully completed**

### When to Use **IRRRID00**

#### **When should you use IRRRID00?**

- ▶ When you want to "clean-up" your RACF database and remove residual authorities
- When you want to find and remove the authorities of an ID
- ▶ When you want to change the ownership of RACF profiles

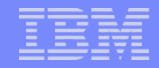

### Agenda

- **What is Auditing?**
- **RACF Cross Reference Utility (IRRUT100)**
- **RACF Database Unload Utility (IRRDBU00)**
- **RACF Remove ID Utility (IRRRID00)**
- **RACF Report Writer (RACFRW)**
- **RACF SMF Data Unload Utility (IRRADU00)**
- **Summary**
- **Questions**

# The RACF Report Writer (RACFRW)

#### **What is the RACF Report Writer?**

- A RACF utility which creates reports and summary statistics from the security-relevant SMF data
- **Three phase process:**

IBM Systems

- Command and subcommand processing
- Record selection
- Report generation
- ▶ Process SMF type 20 (job initiation) type 30 (common address work data) type 80 (access events) type 81 (RACF initialization) type 83 (data sets affected by SECLABEL)
- Requires READ authority to the SMF data
- ▶ Functionally stabilized at the RACF 1.9.2 level
	- Only 'basic information is presented for UNIX Systems Services events

# When to use the RACF Report Writer

#### **When should you use the RACF Report Writer?**

- ▶ When you want to look at single events
- When your selection criteria is simple (time, User ID, Group ID, system name, event type)

### RACF Utilities for Auditors

# The RACF SMF Unload Utility (IRRADU00)

# RACF SMF Data Unload Utility (IRRADU00)

#### **What is the RACF SMF Data Unload Utility?**

- A RACF utility that translates the security relevant audit information into a set of records that can be imported to a relational data base management system, such as SQL/DS, DB2 or SAS.
- One record type per event type

IBM Systems

- Processes SMF type 30, 80, 81, and 83 records
- Primary users are the system auditor and security administrator
- ▶ Requires READ authority to the SMF data

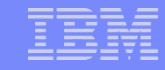

#### Rationale for IRRADU00

- **Auditors traditionally focus on "failure" events; The majority of data fraud is done by people authorized to the data and functions that are the targets of the fraud.**
- **Analysis of security audit data is a semi-structured problem; Auditors require advanced data analysis tools.**
- **Existing reporting tools are insufficient; Key problems are:**
	- **Lack of record selectivity**
	- **Lack of tailor-ability of report format**
	- Non-standard nature of analysis commands
- **Customers are writing their own SMF extract utilities.**
- **Existing inquiry/analysis/reporting tools enjoy wide acceptance; Every installation has at least one report generation/inquiry tool.**

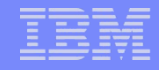

#### What does IRRADU00 Produce?

- **"Flat file" relational representation of the security relevant audit data, suitable for export to a relation data base management system (RDBMS) or browsing**
- **One record type per event code**
- **All data is decoded**
- **Commands are translated into command format**
- **Event codes and event code qualifiers have meaningful values:**
	- ACCESS for resource access, JOBINIT for logon, job initiation, ADDUSER, ALTUSER, DELUSER, etc. for the RACF commands
	- ▶ SUCCESS for success, INVPSWD for incorrect password, etc.

#### Invoking IRRADU00

#### **//USERX JOB Job Card... //UNLOAD EXEC PGM=IFASMFDP //DUMPIN DD DISP=SHR,DSN=USER01.SMFDATA //DUMPOUT DD DUMMY //OUTDD DD DISP=SHR,DSN=USER01.SMFDATA.IRRRID00 //SYSPRINT DD SYSOUT=\* //ADUPRINT DD SYSOUT=\* //SYSIN DD \* USER2(IRRADU00) USER3(IRRADU86) DATE (2004001,2004123) START (0800) END(1700) SID(SYS1) /\***

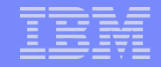

#### Notes on Invoking IRRADU00

#### **Invoked as exits to the SMF Dump Utility (IFASMFDP/IFASMFDL)**

- ▶ RACF SMF Data Unload modules invoked through the USER2 and USER3 exit points
- **IFASMFDP/IFASMFDL can be used to provide data, time, system** ID, and record type selection
- ▶ Can be executed against off-line copies of your SMF data or your live SMF data set
	- Note that SMF buffers records before writing them

### IRRADU00 Output

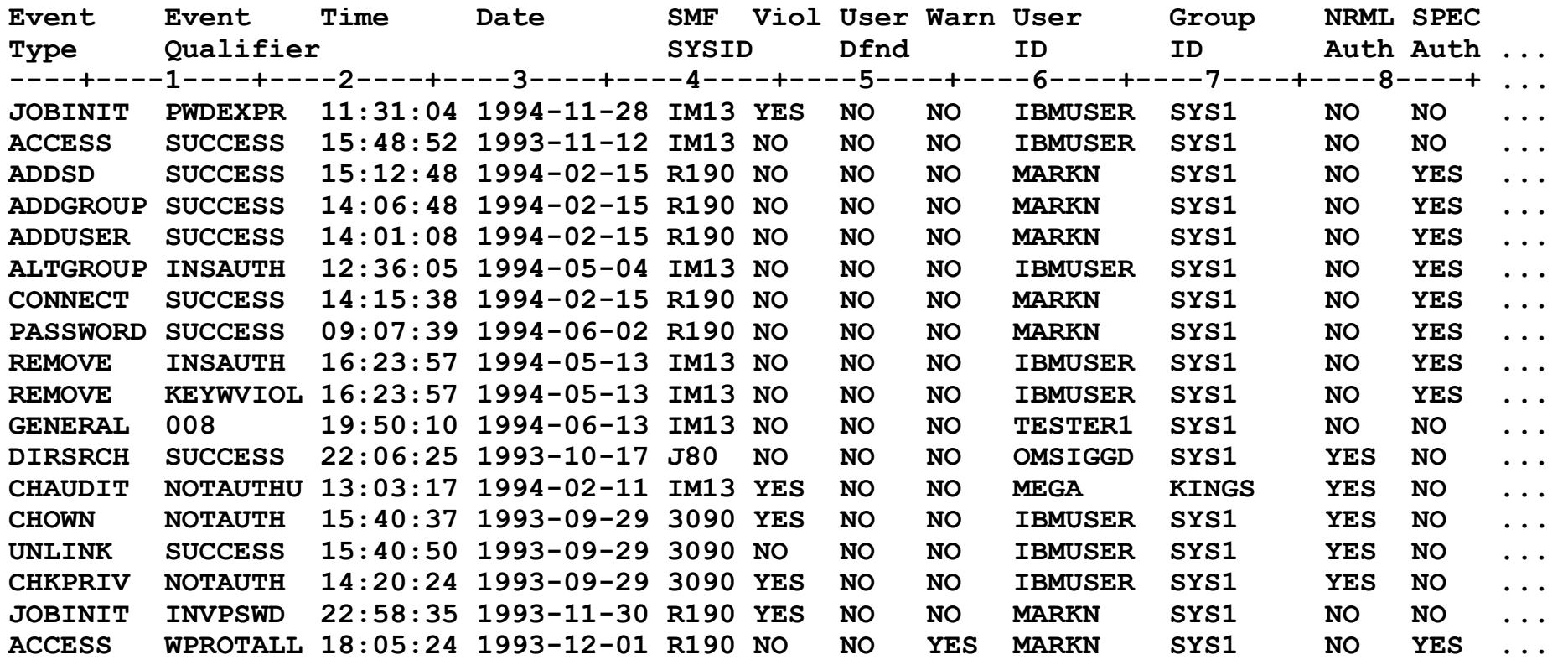

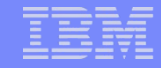

#### Notes on IRRADU00 Output

- **Base portion (columns 1-282) are the same for all RACF type 80 records.**
- **If you are processing your data using DFSORT or DB2, you must add the length of the record descriptor word (4) to each of the field offsets.**
- **"Unknown" event code and event code qualifiers are unloaded as numeric values.**

#### Using DB2 to Process IRRADU00 Data

- **Loading IRRADU00 data to DB2 provides a robust data mining environment for your log data.**
- **Example: Find all of the data set accesses made to data sets whose name begins with "PAYROLL." that were made before 8:00 AM and after 4:59 PM. Ignore all of the requests made by the user OPERBKUP.**
	- **SELECT \* FROM USER01.ACCESS WHERE (HOUR(SMF80\_TIME\_WRITTEN)<8 OR HOUR(SMF80\_TIME\_WRITTEN)>16)** AND SMF80 EVT USER  $ID^* = 'OPERBKUP'$ **AND ACC\_RES\_NAME LIKE 'PAYROLL.%'**

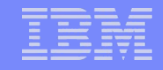

#### When to Use IRRADU00

#### **When should you use IRRADU00?**

- ▶ When you have complex selection criteria
- ▶ When you want to create tailored reports
- ▶ When you want to look at trends of events

## What Samples are Shipped with RACF?

#### **Sample JCL for:**

- **IRRDBU00**
- IRRADU00
- ▶ IRRRID00
- **DESORT's ICETOOL**

IBM Systems

- **Sample SQL create tablespace and create table statements for IRRDBU00 and IRRADU00**
- **DBMS Load Utility control statements for DB2 Load Utility for IRRDBU00 and IRRADU00**
- **Sample queries for IRRADU00 and IRRDBU00 output**

#### RACF Utilities for Auditors

# Using The DFSORT ICETOOL Utility

# Using the DFSORT ICETOOL Utility

- **IBM's DFSORT product contains a simple yet powerful report generation tool, ICETOOL**
- **ICETOOL adds an easy-to-use reporting facility to DFSORT's powerful record selection and ordering capabilities**
- **ICETOOL can easily be used with RACF's SMF unload utility (IRRADU00) and database unload utility (IRRDBU00) output**
- **30+ sample reports are shipped in 'SYS1.SAMPLIB(IRRICE)'**

### What SMF RACFICE Reports are in RACFICE?

- **Events associated with a specific user**
- **User IDs with excessive incorrect passwords**
- **Terminals with excessive incorrect passwords**
- **Accesses allowed due to WARNING mode profiles**
- **Accesses allowed because the user has OPERATIONS**
- **Users who are using Automatic Command Direction**
- **Users who are directing command explicitly**
- **User who log on with LOGON BY**
- **RACLINK audit records**
- **Users who are using password synchronization**
- **Access violations**

#### Sample RACFICE Report: Output

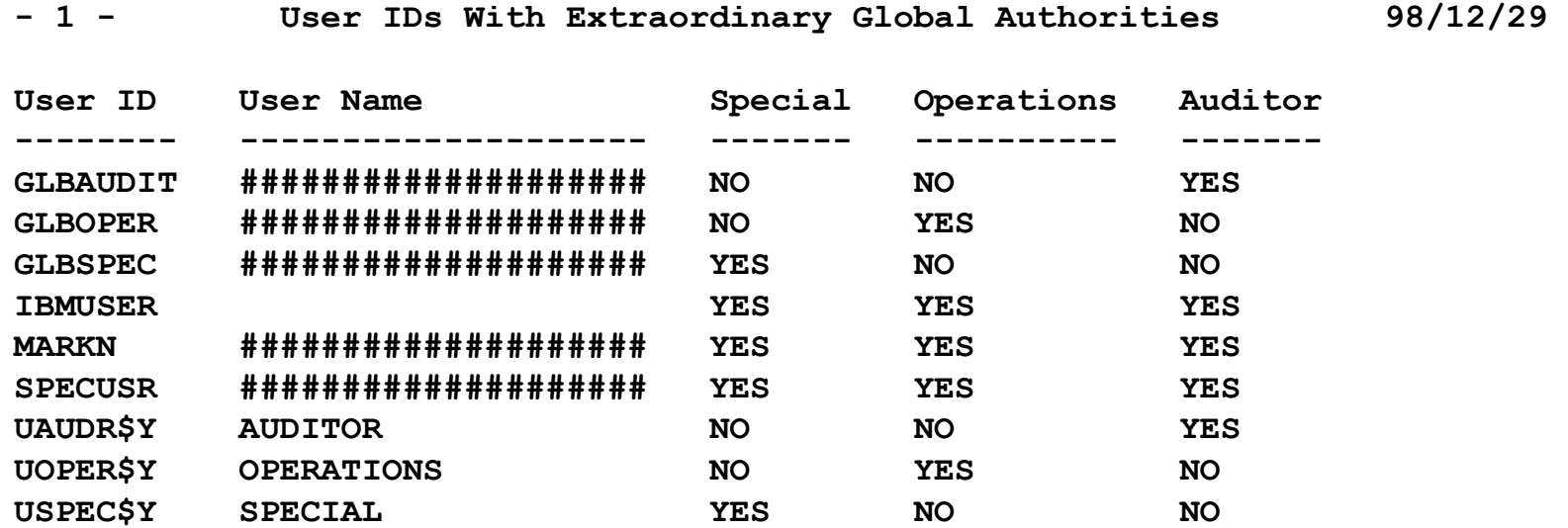

### Sample RACFICE Report: SORT Keywords

```
SORT FIELDS=(10,8,CH,A) 
INCLUDE COND=((44,1,CH,EQ,C'Y',OR, 
                49,1,CH,EQ,C'Y',OR, 
                390,1,CH,EQ,C'Y'),AND, 
                5,4,CH,EQ,C'0200')
```
**OPTION VLSHRT**

### Sample RACFICE Report: ICETOOL Keywords

```
********************************************************************** 
* Name: UGLB * 
* * 
* Find all of the user IDs which have extraordinary RACF privileges, * 
* such as SPECIAL, OPERATIONS, and AUDITOR at the global level. * 
********************************************************************** 
SORT FROM(DBUDATA) TO(TEMP0001) USING(RACF) 
DISPLAY FROM(TEMP0001) LIST(PRINT) -
      PAGE -
      TITLE('User IDs With Extraordinary Global Authorities') -
      DATE(YMD/) -
      TIME(12:) -
      BLANK -
      ON(10,8,CH) HEADER('User ID') -
      ON(79,20,CH) HEADER('User Name') -
      ON(44,4,CH) HEADER('Special') -
      ON(49,4,CH) HEADER('Operations') -
      ON(390,4,CH) HEADER('Auditor')
```
#### Sample RACFICE Report: JCL Keywords

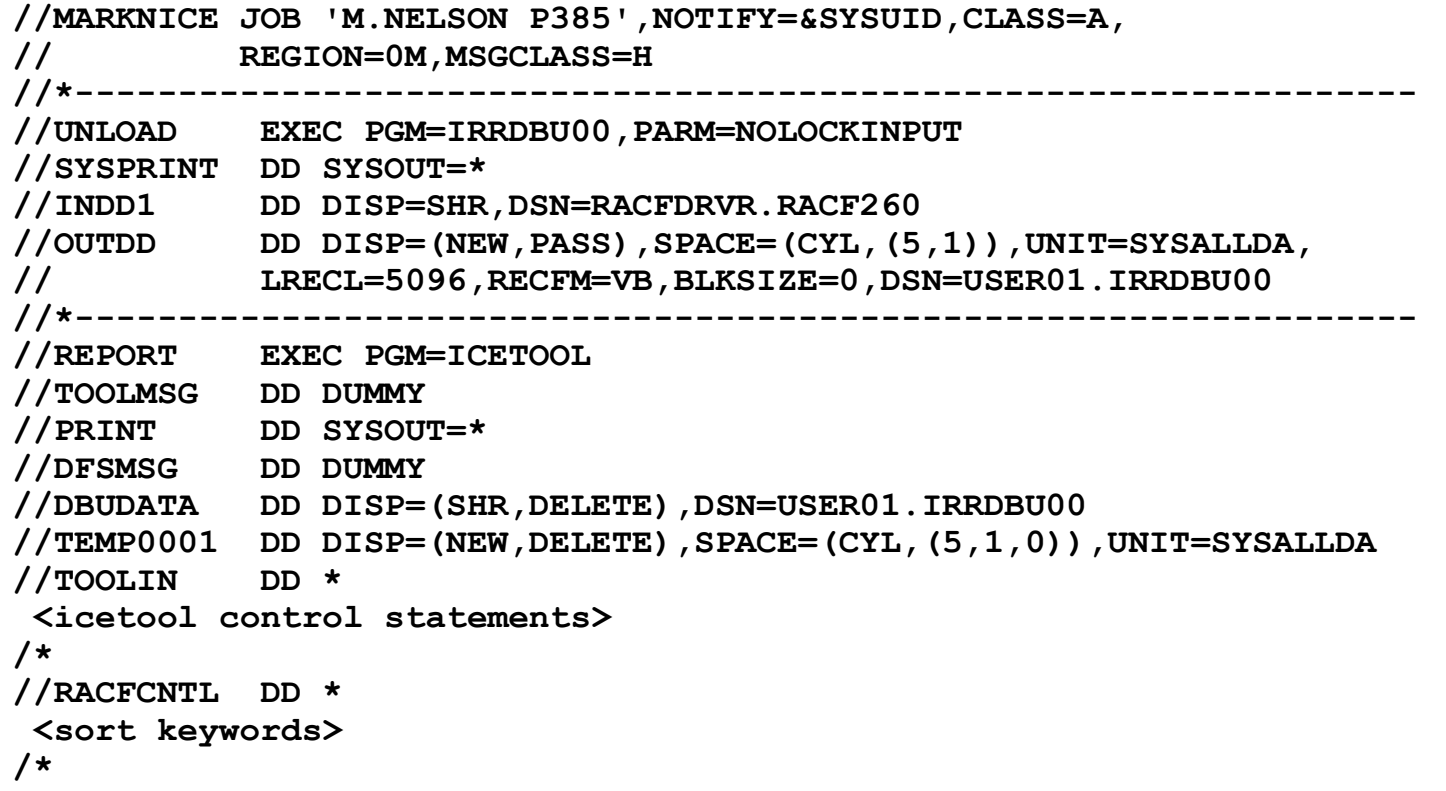

#### RACF Utilities for Auditors

# **The IBM Health Checker for z/OS**

- **Starting with z/OS V1R7 (rolled back to z/OS V1R4), IBM introduced the IBM Health Checker for z/OS, an infrastructure for IBM and vendor "health checks"**
- **RACF contains a number of checks that are of interest to auditors:**
	- **RACF SENSITIVE RESOURCES**
	- ▶ RACF\_<class-name>\_ACTIVE

IBM Systems

- FACILITY, OPERCMDS, TAPEVOL, TEMPDSN, TSOAUTH, UNIXPRIV, CSFSERV/CSFKEYS (OA44496 for V2.1), JESJOBS/JESSPOOL (OA48174 for V2.1 and V2.2)
- RACF\_IBMUSER\_REVOKED
- RACF\_ICHAUTAB\_NONLPA
- … starting with z/OS V1R10, you can define your own check that validates resources of your choice!
- RACF\_ENCRYPTION\_ALGORITHM (OA45608 for V2.1)
- RACF\_PASSWORD\_CONTROLS (OA45606 for V2.1)
- RACF\_BATCHALL\_RACF (OA48714 for V2.1 and V2.2)
- **You can define your own check that validates resources of your choice merely by defining RACF profiles and making a simple change to PARMLIB member HZSPRMxx**
- **Output easily viewable from SDSF**

#### RACF Support for the IBM Health Checker for z/OS

#### **The RACF\_SENSITIVE\_RESOURCES check:**

IBM Systems

- **Looks at the current APF data sets, PARMLIB data sets, SYSREXX** data set (V1R9 and later), ICSF CKDS, PKDS and TKDS (with OA44496 for V2.1) and the RACF database data sets and flags those that are improperly protected:
	- Are not found on the indicated volume
	- Are protected by a profile with:
		- a UACC greater than READ(APF) or NONE(RACF DB)
		- ID(\*) greater than READ (APF) or NONE(RACF DB)
		- WARNING mode set
	- No RACF profile and PROTECTALL(FAIL) not in effect
	- (Optional): Specified user ID has UPDATE(APF) or READ(RACFDB) or greater access
- Looks for ICHAUTAB modules

#### Getting into the IBM Health Checker for z/OS (SDSF)

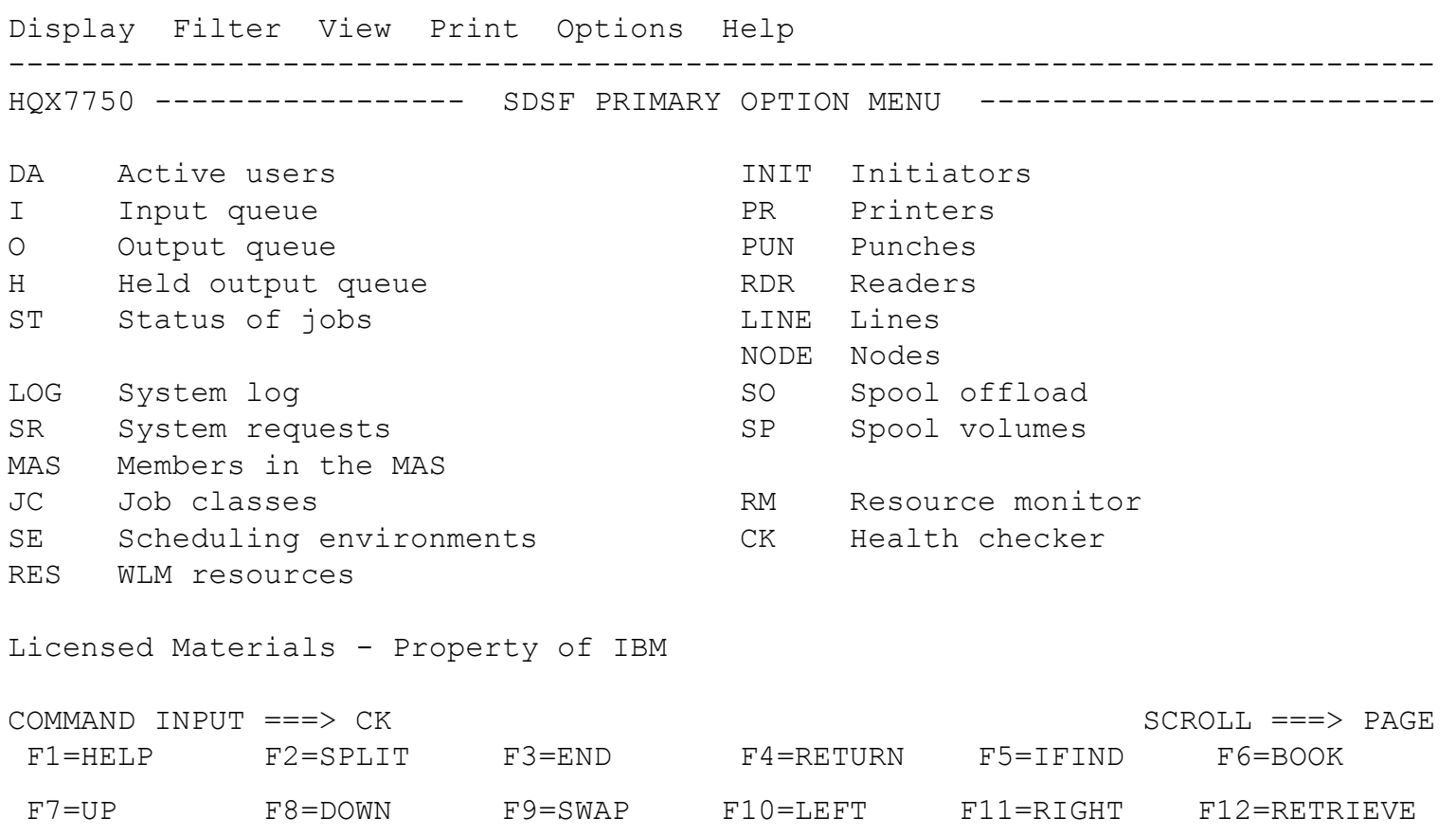

#### Getting into the IBM Health Checker for z/OS (SDSF)

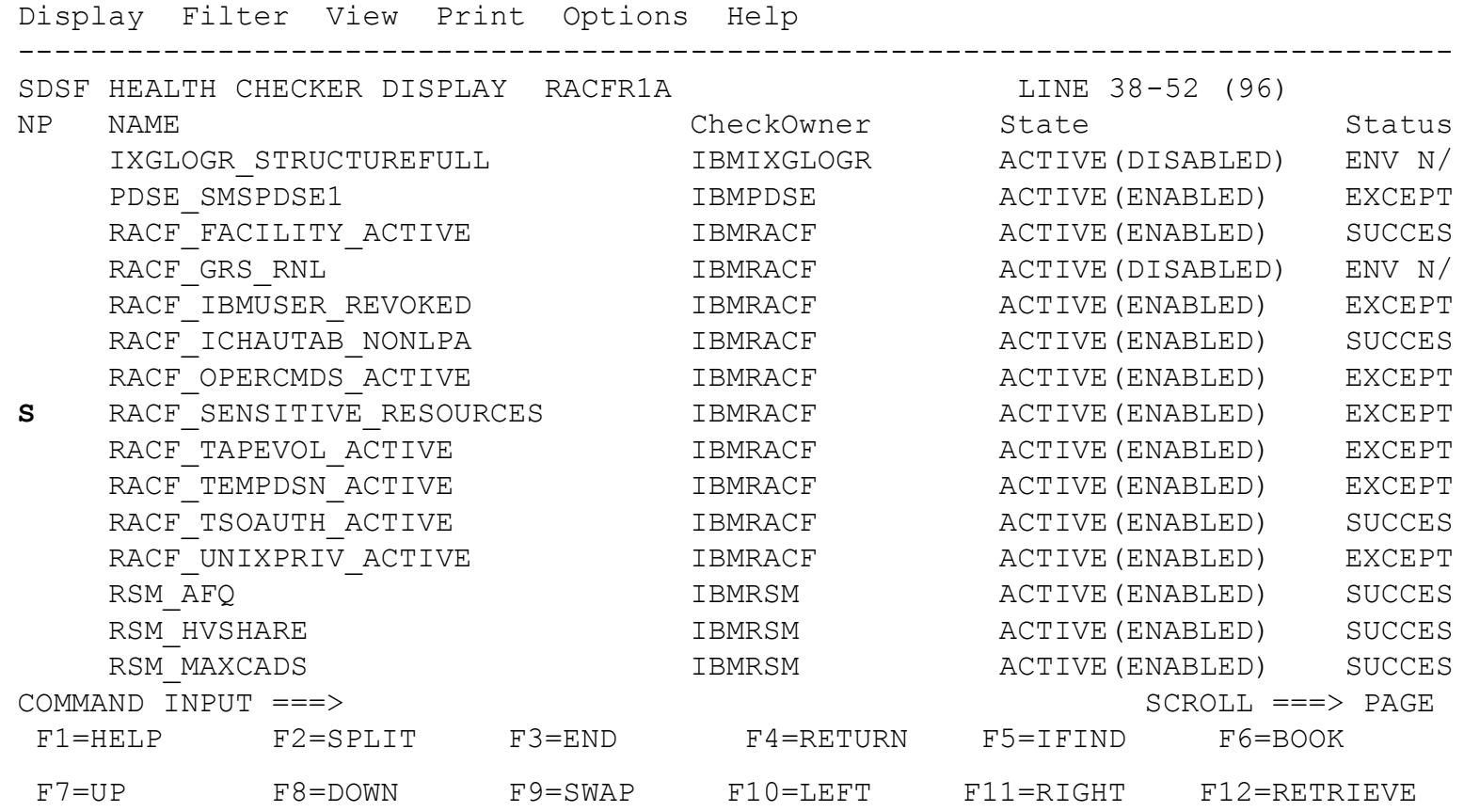

#### RACF\_SENSITIVE\_RESOURCES Sample

START TIME: 01/08/2005 20:47:54.701509 IBMRACF, RACF SENSITIVE RESOURCES OWNER DATE: 20040703

APF Dataset Report

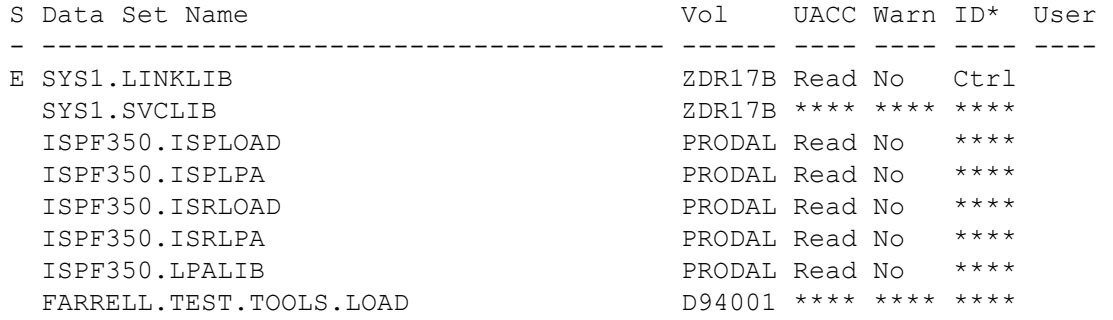

RACF Dataset Report

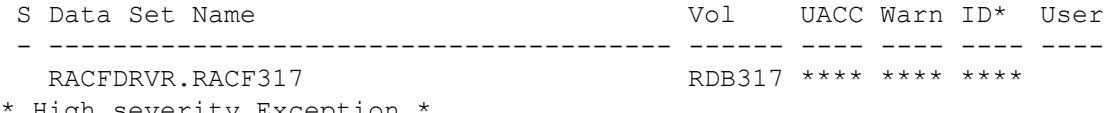

High severity Exception

IRRH204E The RACF health check RACF\_SENSITIVE\_RESOURCES has found one or more potential errors in the security controls on this system.

Explanation:

The RACF security configuration health check has found one or more potential errors with the system protection mechanisms.

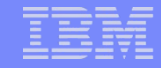

#### What's on the z/OS Console?

RACFR1A HZS0001I CHECK(IBMCNZ, CNZ CONSOLE ROUTCODE 11): CNZHF0005I One or more consoles are configured to receive messages intended only for programmers. RACFR1A HZS0001I CHECK(IBMCSV, CSV LNKLST SPACE): CSVH0980E Some LNKLST sets include data set(s) allocated with secondary space defined. RACFR1A HZS0001I CHECK(IBMCSV, CSV APF EXISTS): CSVH0957E Problem(s) were found with data sets in the APF list. 00 \*RACFR1A \*HZS0003E CHECK(IBMRACF, RACF SENSITIVE RESOURCES): \*IRRH204E The RACF\_SENSITIVE\_RESOURCES check has found one or \*more potential errors in the security controls on this system. IEE612I CN=C3E0S1A DEVNUM=03E0 SYS=RACFR1A

IEE163I MODE= RD

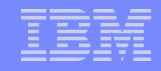

#### Where are These Utilities Documented?

#### **RACF Cross Reference Utility (IRRUT100)**

▶ RACF Security Administrator's Guide

#### **RACF Database Unload Utility (IRRDBU00)**

- RACF Security Administrator's Guide
- **RACF Macros and Interfaces**

#### **RACF Remove ID Utility (IRRRID00)**

▶ RACF Security Administrator's Guide

#### **RACF Data Security Monitor (DSMON)**

**RACF Auditor's Guide** 

#### **RACF Report Writer (RACFRW)**

RACF Auditor's Guide

#### **RACF SMF Data Unload Utility (IRRADU00)**

RACF Auditor's Guide and RACF Macros and Interfaces

#### **The IBM Health Checker for z/OS**

IBM Health Checker for z/OS User's Guide

#### **DFSORT ICETOOL Utility**

DFSORT Application Programming Guide

# **Summary**

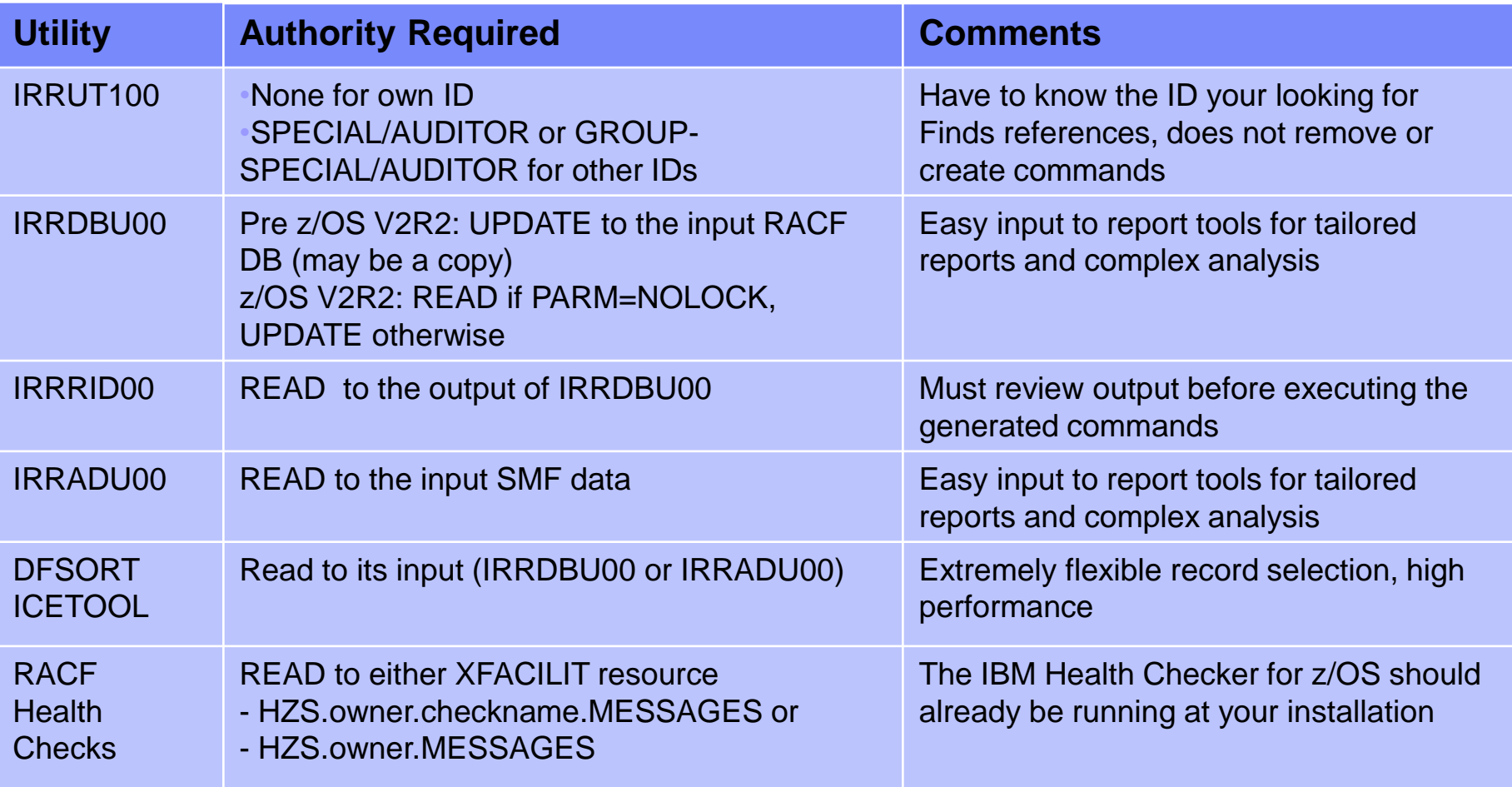

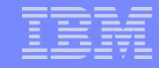

#### Using these Tools to See if you have a "Top Ten" Issue

#### **IRRUT100 is of limited value**

- **IRRDBU00 and IRRADU00 are of great value when used with DFSORT/ICETOOL or System REXX**
	- ▶ Users with no password interval
	- ▶ Started task users not defined as protected IDs (see [ftp://public.dhe.ibm.com/s390/zos/racf/pdf/share\\_\\_2016\\_08\\_irrxut](ftp://public.dhe.ibm.com/s390/zos/racf/pdf/share__2016_08_irrxutil_health_check.pdf) health\_check.pdf for a sample System REXX Health Check

#### **'SYS1.SAMPLIB' has a set of sample ICETOOL reports:**

- ▶ SUPU: Users with UID(0) Assigned
- ▶ UADS: Data sets with a UACC > NONE

#### Using these Tools to See if you have a "Top Ten" Issue…

 **The IBM-shipped RACF\_SENSITIVE\_RESOURCE health checks is of immense value**

- **Excessive access to APF libraries**
- ▶ Excessive access to RACF data set(s)
- ▶ Improper user or Lack of UNIXPRIV profiles
- **The Installation-Defined RACF Health Checks are of immense value**
	- Excessive access to SYS1 data sets
	- Excessive access to z/OS UNIX file system data sets

…. All that you have to do is define a few RACF profiles with the data set names and make a small change to PARMLIB member HZSPRMxx

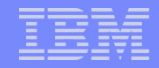

### Agenda

- **What is Auditing?**
- **RACF Cross Reference Utility (IRRUT100)**
- **RACF Database Unload Utility (IRRDBU00)**
- **RACF Remove ID Utility (IRRRID00)**
- **RACF Report Writer (RACFRW)**
- **RACF SMF Data Unload Utility (IRRADU00)**
- **RACF Health Checks**
- **Summary**

### **Disclaimer**

The information contained in this document is distributed on as "as is" basis, without any warranty either express or implied. The customer is responsible for use of this information and/or implementation of any techniques mentioned. IBM has reviewed the information for accuracy, but there is no guarantee that a customer using the information or techniques will obtain the same or similar results in its own operational environment.

In this document, any references made to an IBM licensed program are not intended to state or imply that only IBM's licensed program may be used. Functionally equivalent programs that do not infringe IBM's intellectual property rights may be used instead. Any performance data contained in this document was determined in a controlled environment and therefore, the results which may be obtained in other operating environments may vary significantly. Users of this document should verify the applicable data for their specific environment.

It is possible that this material may contain references to, or information about, IBM products (machines and programs), programming, or services that are not announced in your country. Such references or information must not be construed to mean that IBM intends to announce such IBM Products, programming or services in your country.

IBM retains the title to the copyright in this paper as well as title to the copyright in all underlying works. IBM retains the right to make derivative works and to republish and distribute this paper to whomever it chooses.

### VANGUARD SECURITY & COMPLIANCE CONFERENCE 2016**IBM Systems**

# 011010101 morthank you!

01101

01010

 $\frac{11}{20}$  db d9 48 de 46 35  $\frac{1}{3}$